#### **Introduction to Neural Networks**

Brian Thompson slides by Philipp Koehn

27 September 2018

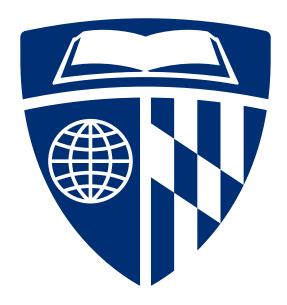

#### **Linear Models**

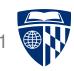

• We used before weighted linear combination of feature values  $h_j$  and weights  $\lambda_j$ 

$$score(\lambda, \mathbf{d}_i) = \sum_j \lambda_j \ h_j(\mathbf{d}_i)$$

• Such models can be illustrated as a "network"

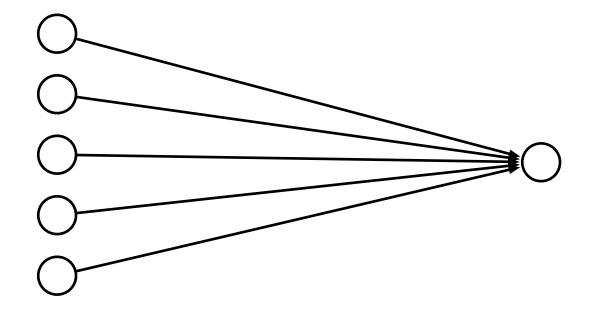

#### **Limits of Linearity**

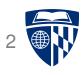

- We can give each feature a weight
- But not more complex value relationships, e.g,
  - any value in the range [0;5] is equally good
  - values over 8 are bad
  - higher than 10 is not worse

#### **XOR**

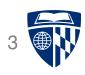

• Linear models cannot model XOR

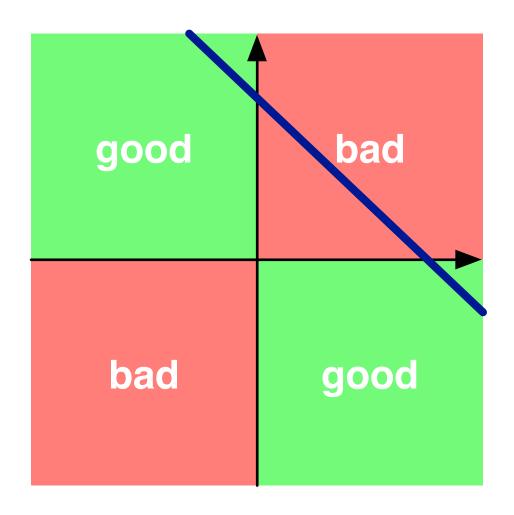

#### **Multiple Layers**

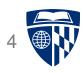

• Add an intermediate ("hidden") layer of processing (each arrow is a weight)

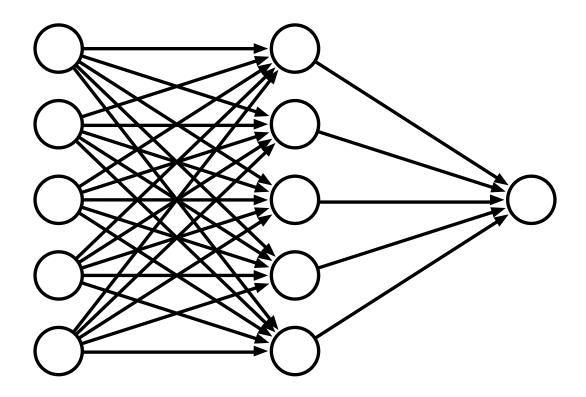

• Have we gained anything so far?

## **Non-Linearity**

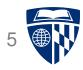

Instead of computing a linear combination

$$score(\lambda, \mathbf{d}_i) = \sum_{i} \lambda_j \ h_j(\mathbf{d}_i)$$

• Add a non-linear function

$$score(\lambda, \mathbf{d}_i) = f(\sum_j \lambda_j \ h_j(\mathbf{d}_i))$$

Popular choices

sigmoid(x) = 
$$\frac{1}{1+e^{-x}}$$
 relu(x) = max(0,x)

$$relu(x) = \max(0, x)$$

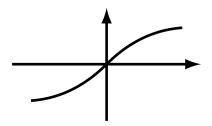

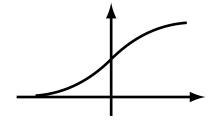

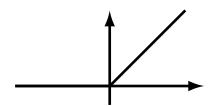

(sigmoid is also called the "logistic function")

## **Deep Learning**

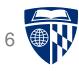

• More layers = deep learning

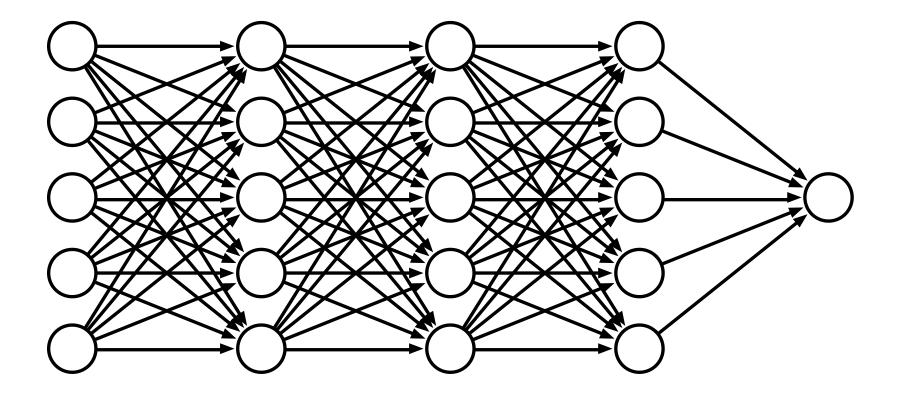

## What Depths Holds

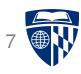

- Each layer is a processing step
- Having multiple processing steps allows complex functions
- Metaphor: NN and computing circuits
  - computer = sequence of Boolean gates
  - neural computer = sequence of layers
- Deep neural networks can implement complex functions e.g., sorting on input values

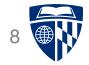

# example

#### Simple Neural Network

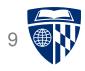

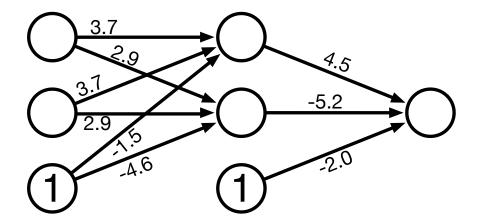

• One innovation: bias units (no inputs, always value 1)

#### Sample Input

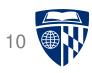

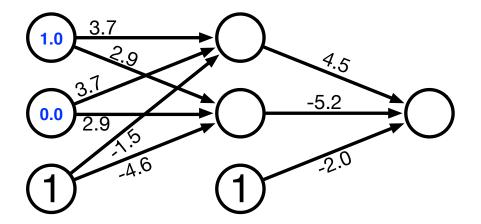

- Try out two input values
- Hidden unit computation

$${\rm sigmoid}(1.0\times 3.7 + 0.0\times 3.7 + 1\times -1.5) = {\rm sigmoid}(2.2) = \frac{1}{1+e^{-2.2}} = 0.90$$

$$sigmoid(1.0 \times 2.9 + 0.0 \times 2.9 + 1 \times -4.5) = sigmoid(-1.6) = \frac{1}{1 + e^{1.6}} = 0.17$$

# **Computed Hidden**

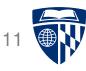

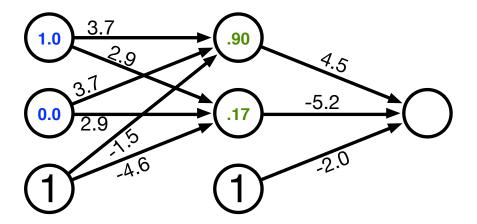

- Try out two input values
- Hidden unit computation

$$\text{sigmoid}(1.0 \times 3.7 + 0.0 \times 3.7 + 1 \times -1.5) = \text{sigmoid}(2.2) = \frac{1}{1 + e^{-2.2}} = 0.90$$

$$sigmoid(1.0 \times 2.9 + 0.0 \times 2.9 + 1 \times -4.5) = sigmoid(-1.6) = \frac{1}{1 + e^{1.6}} = 0.17$$

#### **Compute Output**

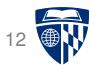

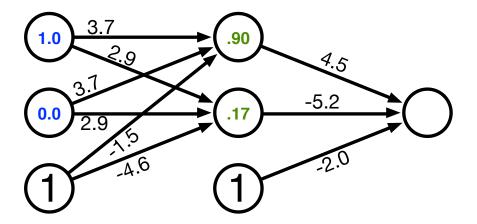

• Output unit computation

sigmoid(
$$.90 \times 4.5 + .17 \times -5.2 + 1 \times -2.0$$
) = sigmoid( $1.17$ ) =  $\frac{1}{1 + e^{-1.17}} = 0.76$ 

#### **Computed Output**

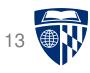

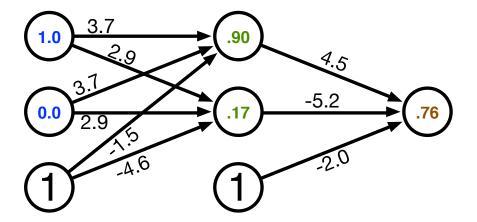

• Output unit computation

sigmoid(
$$.90 \times 4.5 + .17 \times -5.2 + 1 \times -2.0$$
) = sigmoid( $1.17$ ) =  $\frac{1}{1 + e^{-1.17}} = 0.76$ 

## **Output for all Binary Inputs**

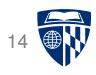

| Input $x_0$ | Input $x_1$ | Hidden $h_0$ | Hidden $h_1$ | Output $y_0$         |
|-------------|-------------|--------------|--------------|----------------------|
| 0           | 0           | 0.12         | 0.02         | $0.18 \rightarrow 0$ |
| 0           | 1           | 0.88         | 0.27         | 0.74  ightarrow 1    |
| 1           | 0           | 0.73         | 0.12         | 0.74 	o 1            |
| 1           | 1           | 0.99         | 0.73         | $0.33 \rightarrow 0$ |

- Network implements XOR
  - hidden node  $h_0$  is OR
  - hidden node  $h_1$  is AND
  - final layer operation is  $h_0 -h_1$
- Power of deep neural networks: chaining of processing steps just as: more Boolean circuits → more complex computations possible

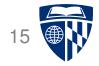

# why "neural" networks?

#### Neuron in the Brain

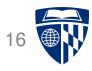

• The human brain is made up of about 100 billion neurons

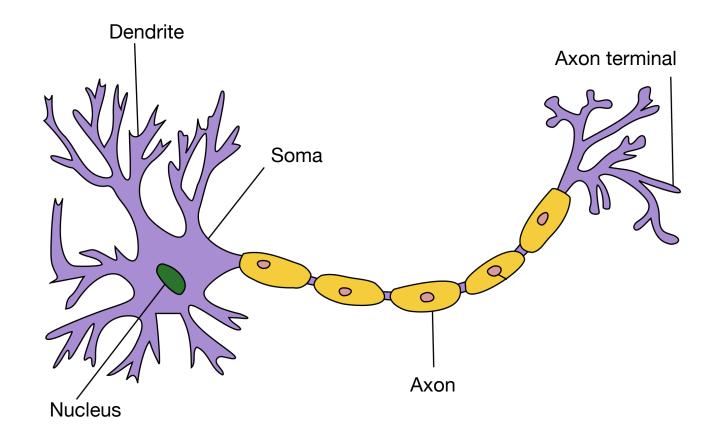

• Neurons receive electric signals at the dendrites and send them to the axon

#### **Neural Communication**

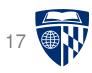

• The axon of the neuron is connected to the dendrites of many other neurons

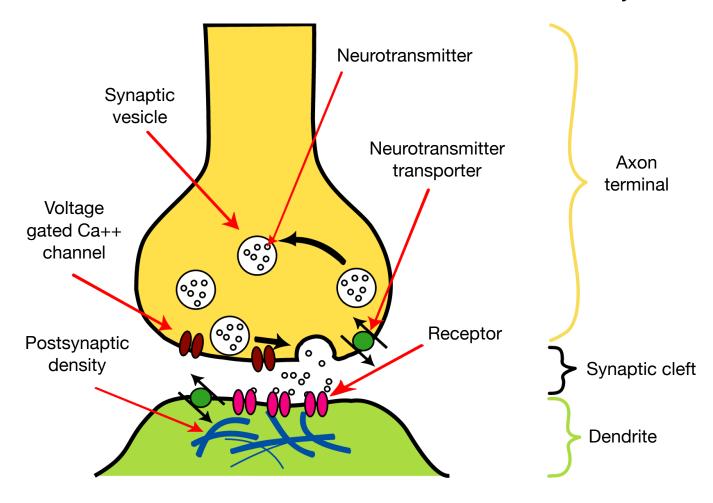

#### The Brain vs. Artificial Neural Networks

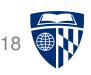

#### Similarities

- Neurons, connections between neurons
- Learning = change of connections,
   not change of neurons
- Massive parallel processing
- But artificial neural networks are much simpler
  - computation within neuron vastly simplified
  - discrete time steps
  - typically some form of supervised learning with massive number of stimuli

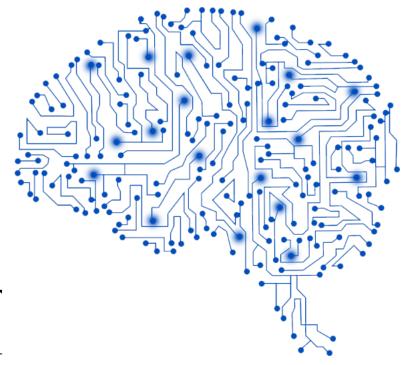

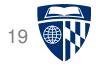

# back-propagation training

#### **Error**

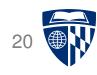

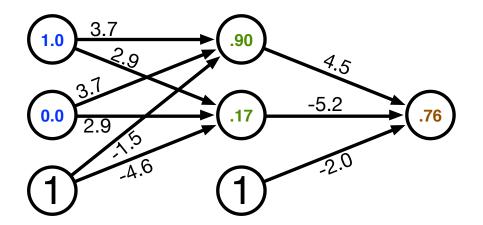

- Computed output: y = .76
- Correct output: t = 1.0
- $\Rightarrow$  How do we adjust the weights?

## **Key Concepts**

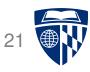

#### • Gradient descent

- error is a function of the weights
- we want to reduce the error
- gradient descent: move towards the error minimum
- compute gradient  $\rightarrow$  get direction to the error minimum
- adjust weights towards direction of lower error

#### Back-propagation

- first adjust last set of weights
- propagate error back to each previous layer
- adjust their weights

#### **Gradient Descent**

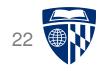

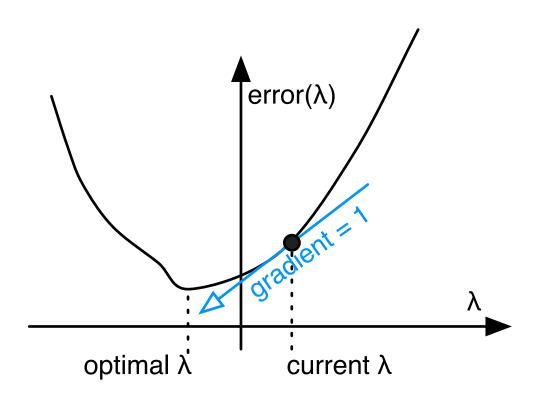

#### **Gradient Descent**

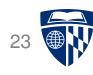

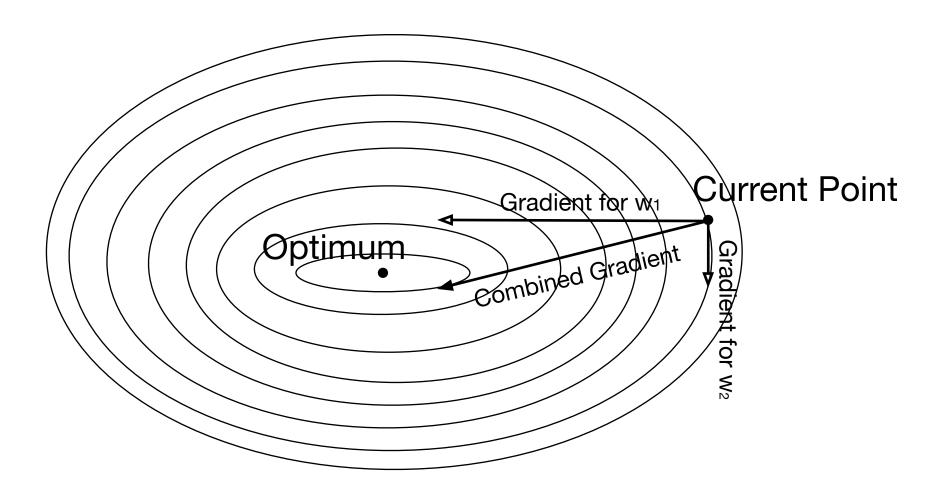

#### **Derivative of Sigmoid**

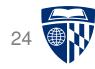

• Sigmoid

$$\operatorname{sigmoid}(x) = \frac{1}{1 + e^{-x}}$$

• Reminder: quotient rule

$$\left(\frac{f(x)}{g(x)}\right)' = \frac{g(x)f'(x) - f(x)g'(x)}{g(x)^2}$$

Derivative

$$\frac{d \operatorname{sigmoid}(x)}{dx} = \frac{d}{dx} \frac{1}{1 + e^{-x}}$$

$$= \frac{0 \times (1 - e^{-x}) - (-e^{-x})}{(1 + e^{-x})^2}$$

$$= \frac{1}{1 + e^{-x}} \left(\frac{e^{-x}}{1 + e^{-x}}\right)$$

$$= \frac{1}{1 + e^{-x}} \left(1 - \frac{1}{1 + e^{-x}}\right)$$

$$= \operatorname{sigmoid}(x)(1 - \operatorname{sigmoid}(x))$$

# **Final Layer Update**

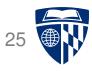

- Linear combination of weights  $s = \sum_k w_k h_k$
- Activation function y = sigmoid(s)
- Error (L2 norm)  $E = \frac{1}{2}(t-y)^2$
- Derivative of error with regard to one weight  $w_k$

$$\frac{dE}{dw_k} = \frac{dE}{dy}\frac{dy}{ds}\frac{ds}{dw_k}$$

# Final Layer Update (1)

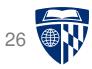

- Linear combination of weights  $s = \sum_k w_k h_k$
- Activation function y = sigmoid(s)
- Error (L2 norm)  $E = \frac{1}{2}(t-y)^2$
- Derivative of error with regard to one weight  $w_k$

$$\frac{dE}{dw_k} = \frac{dE}{dy}\frac{dy}{ds}\frac{ds}{dw_k}$$

• Error E is defined with respect to y

$$\frac{dE}{dy} = \frac{d}{dy} \frac{1}{2} (t - y)^2 = -(t - y)$$

# Final Layer Update (2)

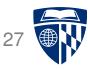

- Linear combination of weights  $s = \sum_k w_k h_k$
- Activation function y = sigmoid(s)
- Error (L2 norm)  $E = \frac{1}{2}(t-y)^2$
- Derivative of error with regard to one weight  $w_k$

$$\frac{dE}{dw_k} = \frac{dE}{dy}\frac{dy}{ds}\frac{ds}{dw_k}$$

y with respect to x is sigmoid(s)

$$\frac{dy}{ds} = \frac{d \text{ sigmoid}(s)}{ds} = \text{sigmoid}(s)(1 - \text{sigmoid}(s)) = y(1 - y)$$

# Final Layer Update (3)

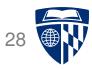

- Linear combination of weights  $s = \sum_k w_k h_k$
- Activation function y = sigmoid(s)
- Error (L2 norm)  $E = \frac{1}{2}(t-y)^2$
- Derivative of error with regard to one weight  $w_k$

$$\frac{dE}{dw_k} = \frac{dE}{dy}\frac{dy}{ds}\frac{ds}{dw_k}$$

• x is weighted linear combination of hidden node values  $h_k$ 

$$\frac{ds}{dw_k} = \frac{d}{dw_k} \sum_k w_k h_k = h_k$$

#### **Putting it All Together**

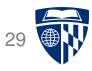

• Derivative of error with regard to one weight  $w_k$ 

$$\frac{dE}{dw_k} = \frac{dE}{dy} \frac{dy}{ds} \frac{ds}{dw_k}$$
$$= -(t - y) \quad y(1 - y) \quad h_k$$

- error
- derivative of sigmoid: y'
- ullet Weight adjustment will be scaled by a fixed learning rate  $\mu$

$$\Delta w_k = \mu \ (t - y) \ y' \ h_k$$

## **Multiple Output Nodes**

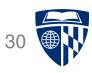

- Our example only had one output node
- Typically neural networks have multiple output nodes
- Error is computed over all *j* output nodes

$$E = \sum_{j} \frac{1}{2} (t_j - y_j)^2$$

• Weights  $k \rightarrow j$  are adjusted according to the node they point to

$$\Delta w_{j \leftarrow k} = \mu(t_j - y_j) \ y_j' \ h_k$$

# **Hidden Layer Update**

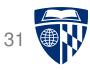

- In a hidden layer, we do not have a target output value
- But we can compute how much each node contributed to downstream error
- Definition of error term of each node

$$\delta_j = (t_j - y_j) \ y_j'$$

• Back-propagate the error term (why this way? there is math to back it up...)

$$\delta_i = \left(\sum_j w_{j \leftarrow i} \delta_j\right) y_i'$$

• Universal update formula

$$\Delta w_{j \leftarrow k} = \mu \ \delta_j \ h_k$$

## Our Example

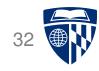

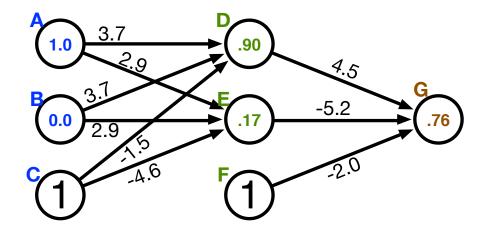

- Computed output: y = .76
- Correct output: t = 1.0
- Final layer weight updates (learning rate  $\mu = 10$ )

$$-\delta_{\rm G} = (t-y) \ y' = (1-.76) \ 0.181 = .0434$$

$$-\Delta w_{\rm GD} = \mu \ \delta_{\rm G} \ h_{\rm D} = 10 \times .0434 \times .90 = .391$$

$$-\Delta w_{\rm GE} = \mu \ \delta_{\rm G} \ h_{\rm E} = 10 \times .0434 \times .17 = .074$$

$$-\Delta w_{\rm GF} = \mu \, \delta_{\rm G} \, h_{\rm F} = 10 \times .0434 \times 1 = .434$$

## Our Example

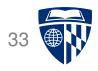

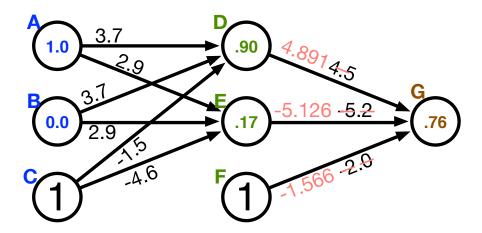

- Computed output: y = .76
- Correct output: t = 1.0
- Final layer weight updates (learning rate  $\mu = 10$ )

$$- \delta_{G} = (t - y) y' = (1 - .76) 0.181 = .0434$$

$$-\Delta w_{\rm GD} = \mu \ \delta_{\rm G} \ h_{\rm D} = 10 \times .0434 \times .90 = .391$$

$$-\Delta w_{\rm GE} = \mu \ \delta_{\rm G} \ h_{\rm E} = 10 \times .0434 \times .17 = .074$$

$$-\Delta w_{\rm GF} = \mu \, \delta_{\rm G} \, h_{\rm F} = 10 \times .0434 \times 1 = .434$$

#### **Hidden Layer Updates**

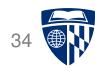

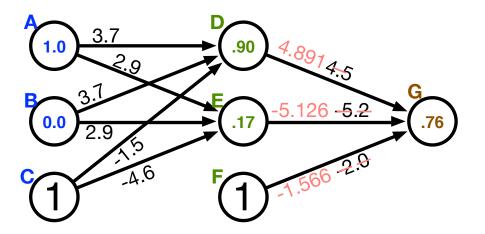

#### • Hidden node **D**

$$- \delta_{D} = \left( \sum_{j} w_{j \leftarrow i} \delta_{j} \right) y_{D}' = w_{GD} \delta_{G} y_{D}' = 4.5 \times .0434 \times .0898 = .0175$$

$$-\Delta w_{\rm DA} = \mu \ \delta_{\rm D} \ h_{\rm A} = 10 \times .0175 \times 1.0 = .175$$

$$-\Delta w_{\rm DB} = \mu \ \delta_{\rm D} \ h_{\rm B} = 10 \times .0175 \times 0.0 = 0$$

$$-\Delta w_{\rm DC} = \mu \ \delta_{\rm D} \ h_{\rm C} = 10 \times .0175 \times 1 = .175$$

#### • Hidden node **E**

$$- \delta_{\mathsf{E}} = \left( \sum_{j} w_{j \leftarrow i} \delta_{j} \right) y_{\mathsf{E}}' = w_{\mathsf{GE}} \ \delta_{\mathsf{G}} \ y_{\mathsf{E}}' = -5.2 \times .0434 \times 0.2055 = -.0464$$

$$-\Delta w_{\rm EA} = \mu \ \delta_{\rm E} \ h_{\rm A} = 10 \times -.0464 \times 1.0 = -.464$$

- etc.

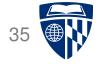

# some additional aspects

#### **Initialization of Weights**

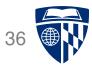

- Weights are initialized randomly e.g., uniformly from interval [-0.01, 0.01]
- Glorot and Bengio (2010) suggest
  - for shallow neural networks

$$\left[-\frac{1}{\sqrt{n}}, \frac{1}{\sqrt{n}}\right]$$

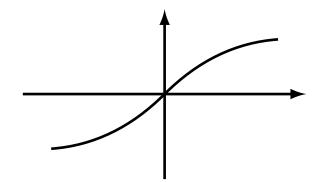

n is the size of the previous layer

for deep neural networks

$$\left[-\frac{\sqrt{6}}{\sqrt{n_j+n_{j+1}}}, \frac{\sqrt{6}}{\sqrt{n_j+n_{j+1}}}\right]$$

 $n_j$  is the size of the previous layer,  $n_j$  size of next layer

#### **Neural Networks for Classification**

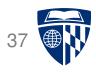

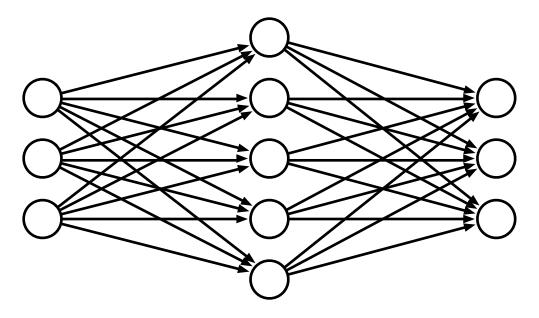

- Predict class: one output node per class
- Training data output: "One-hot vector", e.g.,  $\vec{y} = (0, 0, 1)^T$
- Prediction
  - predicted class is output node  $y_i$  with highest value
  - obtain posterior probability distribution by soft-max

$$softmax(y_i) = \frac{e^{y_i}}{\sum_j e^{y_j}}$$

## **Problems with Gradient Descent Training**

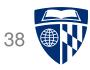

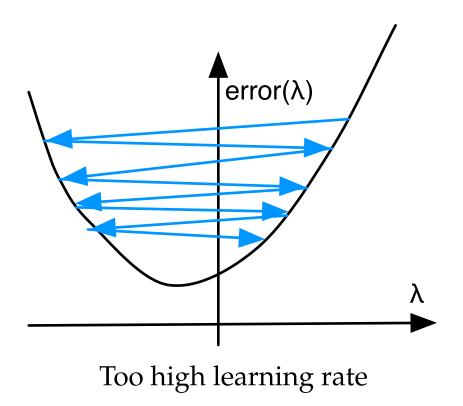

## **Problems with Gradient Descent Training**

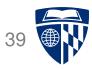

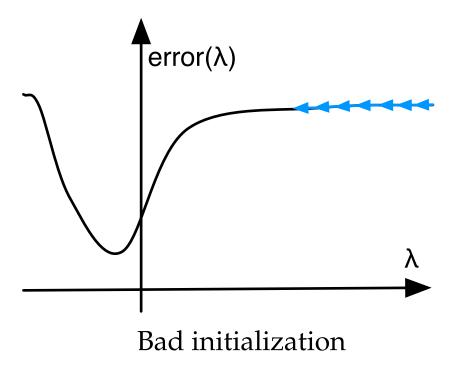

### **Problems with Gradient Descent Training**

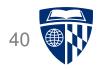

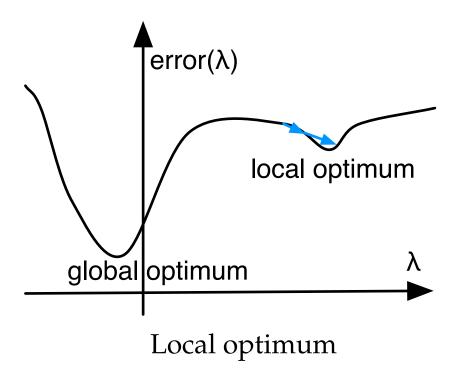

#### **Speedup: Momentum Term**

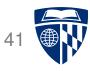

- Updates may move a weight slowly in one direction
- To speed this up, we can keep a memory of prior updates

$$\Delta w_{j\leftarrow k}(n-1)$$

• ... and add these to any new updates (with decay factor  $\rho$ )

$$\Delta w_{j \leftarrow k}(n) = \mu \,\,\delta_j \,\, h_k + \rho \Delta w_{j \leftarrow k}(n-1)$$

## Adagrad

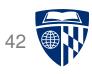

- Typically reduce the learning rate  $\mu$  over time
  - at the beginning, things have to change a lot
  - later, just fine-tuning
- Adapting learning rate per parameter
- Adagrad update based on error E with respect to the weight w at time  $t=g_t=\frac{dE}{dw}$

$$\Delta w_t = \frac{\mu}{\sqrt{\sum_{\tau=1}^t g_\tau^2}} g_t$$

### **Dropout**

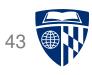

- A general problem of machine learning: overfitting to training data (very good on train, bad on unseen test)
- Solution: **regularization**, e.g., keeping weights from having extreme values
- Dropout: randomly remove some hidden units during training
  - mask: set of hidden units dropped
  - randomly generate, say, 10–20 masks
  - alternate between the masks during training
- Why does that work?
  - $\rightarrow$  bagging, ensemble, ...

#### **Mini Batches**

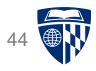

- Each training example yields a set of weight updates  $\Delta w_i$ .
- Batch up several training examples
  - sum up their updates
  - apply sum to model
- Mostly done or speed reasons

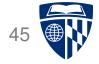

# computational aspects

## **Vector and Matrix Multiplications**

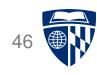

- Forward computation:  $\vec{s} = W\vec{h}$
- Activation function:  $\vec{y} = \text{sigmoid}(\vec{h})$
- Error term:  $\vec{\delta} = (\vec{t} \vec{y})$  sigmoid' $(\vec{s})$
- Propagation of error term:  $\vec{\delta}_i = W \vec{\delta}_{i+1} \cdot \text{sigmoid'}(\vec{s})$
- Weight updates:  $\Delta W = \mu \vec{\delta h}^T$

#### **GPU**

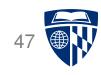

- Neural network layers may have, say, 200 nodes
- Computations such as  $W\vec{h}$  require  $200 \times 200 = 40,000$  multiplications
- Graphics Processing Units (GPU) are designed for such computations
  - image rendering requires such vector and matrix operations
  - massively mulit-core but lean processing units
  - example: NVIDIA Tesla K20c GPU provides 2496 thread processors
- Extensions to C to support programming of GPUs, such as CUDA

#### **Toolkits**

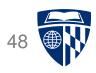

- Theano
- Tensorflow (Google)
- PyTorch (Facebook)
- MXNet (Amazon)
- DyNet